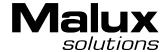

# FlexProgrammer 9701

Operated from a PC, supplied from the USB port

Remote operation, supplied from a battery

User-friendly software with help menus

Configures the following products:

Pxxx-series

**CPX-series** 

**FlexView** 

FlexBar 3431

FlexBar HRT

FlexTop 2201

FlexTop 2202

FlexTop 2203

FlexTop 2204

FlexTop 2211

FlexTop 2221

FlexTemp 2301

FlexTemp 2311

FlexTemp 2321

Level Switch LFFS + LBFS

TE2 with integrated transmitter

**Combi-Series** 

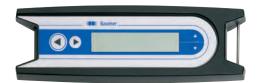

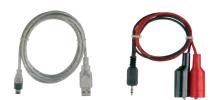

# Description

The FlexProgrammer 9701 is the dedicated configuring tool for all the above listed Baumer products.

The FlexProgrammer unit is basicly operated and supplied from a standard PC with a USB connector.

A unique feature the FlexProgrammer can be disconnected from the PC and brought to the remote site for monitoring and re-configuration of the Baumer product. In this case the FlexProgrammer is powered by the internal battery. The integrated LC-display enables the user to monitor the actual configuration of a product for control purposes.

The software is based at FDT-container technology and each product is having a DTM based software driver.

The stand alone all-in-one software package named FlexProgram with integrated help menus is easily installed and operated.

In case a customer prefers to use an FDT-container software all the DTM's can be run by this software.

The selected configuration can be stored under a file name determined by the user. A print facility is available for hard copy records.

The »measure« function in the FlexProgram makes it easy for the user to monitor events in a test circuit.

Malux Finland Oy PL 69 / Työpajatie 13a 06150 Porvoo puh: +358 19-574 57 00 s-posti: info@malux.fi www.malux.fi

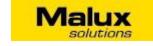

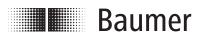

www.baumer.com Data Sheet 9701-1

Internal battery NiMH 2,4 V, 450 mAh

**External** Supply and battery charge from USB

Data transfer

Supply voltage

Data input USB

Firmware Updated from home page

**EMC** data

ImmunityEN 61326EmissionEN 61326

**Environmental conditions** 

Operating temperature 0...50°C

**Humidity** < 90% RH, non-condensing

Protection class IP 42

Approval Configuration of Ex-products

outside zone 0,1 or 2

Conformity To EU-directives, RoHS, VEEE

#### Disposal of product and packing

According to national laws or by returning to Baumer

## Installation

#### Hardware

The FlexProgrammer 9701 will need a special USB driver to function. It is important that the installation guidelines are followed strictly.

**WARNING:** The FlexProgrammer is not approved to use inside hazardous areas, that is zone 0 and 1.

#### Software

The software FlexProgram is loaded automatically when the CD is inserted. The updates as well as each separate DTM can be downloaded from our home page.

# **Ordering Details - FlexProgrammer**

### FlexProgrammer 9701 Type no. 9701-0001

FlexProgrammer

Cable with 2 aligator clips

Cable from FlexProgrammer to M12 plug for TE2

Cable from FlexProgrammer to M12 Plug for LFFS, LBFS and CPX

USB cable

CD with the FlexProgram software

## Extra cable and CD

FlexProgram software on CD

Cable from FlexProgrammer to M12 plug for TE2

Cable from FlexProgrammer to M12 Plug for LFFS, LBFS and CPX

USB Cable

Cable with 2 alligator clips

Type no. 9701-8001

Type no. 9701-8002

Type no. 9701-8005

Type no. 9701-8010

Type no. 9701-8011

# **Example of application - Configuring FlexTop 2202**

Disconnect loop supply before connecting the FlexProgrammer to FlexTop 2202.

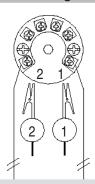

FlexProgrammer 9701

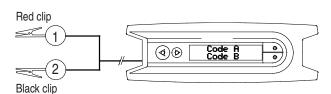

Note: Ambient temperature range 0...50°C

# Reset

Press ← and → simultaneously (the horizontal arrows) for 5 seconds to reset the programmer

# FlexProgrammer 9701 menu

Press ↑ and ↓ simultaneously (the vertical arrows) to enter the Flexprogrammer 9701 menu containing e.g. Teach-in and Autozero functionalities.

Press ↑ or ↓ to browse the menu

Malux Finland Oy PL 69 / Työpajatie 13a 06150 Porvoo puh: +358 19-574 57 00 s-posti: info@malux.fi www.malux.fi

Design and specifications subject to change without notice

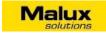

- Press ← to access current menu point
- Press → to return to previous menu

Data Sheet 9701-1